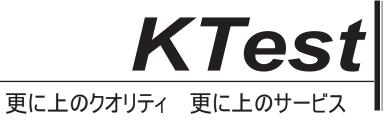

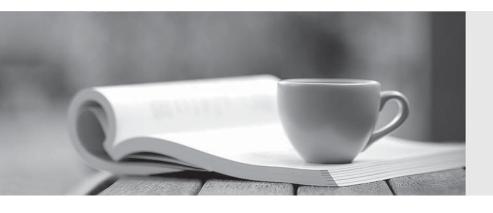

# 問題集

http://www.ktest.jp 1年で無料進級することに提供する Exam : CICSP

Title : Cisco IronPort Certified

**Security Professional** 

(CICSP) Web Security 7.0

Version: Demo

- 1. The grep command can prompt you for the log file you want to search, and ask for other options.
- A. True
- B. False

Answer: A

- 2. For the WSA, HTTPS Inspection is enabled by default. ?
- A. True
- B. False

Answer: B

- 3.If a web site is blocked because it has a low web reputation score, which of the following is contained in the (un-customized) End-User Notification?
- A. The DVS engine verdict.
- B. The Treat Type.
- C. The web reputation score.
- D. The authenticated user, if authentication took place.

Answer: A

### **4.DRAG DROP**

Match the port number to the use on the S-Series. Assume default ports are being used.

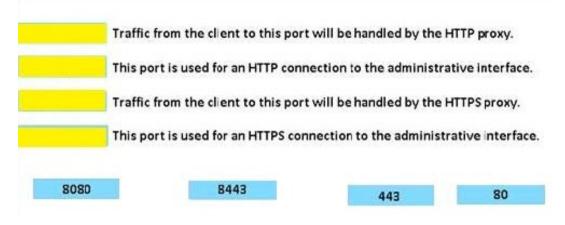

# Answer:

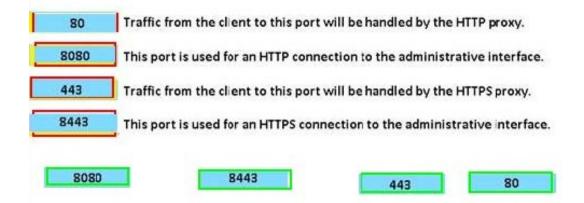

# 5.CORRECT TEXT

What does DVS stand for?

**Answer:** Dynamic Vectoring and Streaming

- 6.The WSA can generate (on-box) reports and automatically email them to specified recipients.
- A. True
- B. False

Answer: A

- 7.In AsyncOS 7.0 for web the choice of Authentication Surrogate is a global setting.
- A. True
- B. False

Answer: B

8. The default IP address for the M1 interface on the WSA is\_\_\_\_\_.

A. 192.168.42.42

Answer: A

- 9. Why does L4TM require T1 to be in promiscuous mode?
- A. To transmit TCP resets packets
- B. To process traffic not intended for its MAC address
- C. To receive Ethernet broadcasts
- D. To bind with other promiscuous mode ports

Answer: B

## 10.DRAG DROP

Match the interface with the use on the WSA

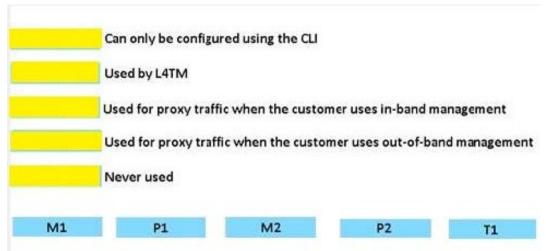

Answer:

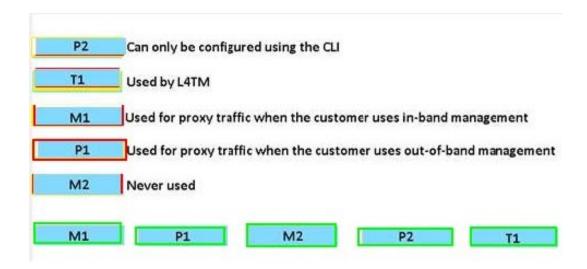